### **ZMIENIONY**

# **PROCEDURA ROZWOJU SC FEAD**

# **Rozdział 1. WPROWADZENIE**

Celem niniejszego dokumentu jest sprecyzowanie procedury zarządzania realizacją umowy w zakresie rozwoju SC FEAD, w szczególności określenie:

- 1) aktów prawnych wpływających na SC FEAD;
- 2) funkcjonalności oraz architektury SC FEAD;
- 3) zdefiniowanych zmian rozwojowych SC FEAD;
- 4) procedury wprowadzania modyfikacji w SC FEAD;
- 5) procedury dostarczania wersji aktualizacyjnych i poprawkowych SC FEAD;

# **Rozdział 2. AKTY PRAWNE**

Na dzień wszczęcia postępowania o udzielenie zamówienia publicznego następujące akty prawne regulują Program Operacyjny Pomoc Żywnościowa 2014-2020 oraz SC FEAD:

- 1) rozporządzenie Parlamentu Europejskiego i Rady (UE) nr 223/2014 z dnia 11 marca 2014 r. w sprawie Europejskiego Funduszu Pomocy Najbardziej Potrzebującym (Dz. Urz. UE L 72 z 12.03.2014 r., str. 1);
- 2) rozporządzenie delegowanego Komisji (UE) nr 532/2014 z dnia 13 marca 2014 r. uzupełniającego rozporządzenie Parlamentu Europejskiego i Rady Nr 223/2014 z dnia 11 marca 2014 r. w sprawie Europejskiego Funduszu Pomocy Najbardziej Potrzebującym (Dz. U. UE L 148/54 z 20.05.2014 r.);
- 3) rozporządzenie wykonawczego Komisji (UE) nr 463/2014 z dnia 5 maja 2014 r. ustanawiającego, na mocy rozporządzenia Parlamentu Europejskiego i Rady (UE) nr 223/2014 w sprawie Europejskiego Funduszu Pomocy Najbardziej Potrzebującym, zasady i warunki mające zastosowanie do systemu elektronicznej wymiany danych między państwami członkowskimi i Komisją (Dz. U. UE L 134.32 z dnia 7.05.2014 r.);
- 4) rozporządzenie delegowanego Komisji (UE) nr 1255/2014 z dnia 17 lipca 2014 r. uzupełniającego rozporządzenie Parlamentu Europejskiego i Rady (UE) nr 223/2014 w sprawie Europejskiego Funduszu Pomocy Najbardziej Potrzebującym przepisy określające zawartość rocznych i końcowych sprawozdań z wdrażania, w tym wykaz wspólnych wskaźników;
- 5) rozporządzenie wykonawczego Komisji (UE) 2015/341 z dnia 20 lutego 2015 r. ustanawiającego szczegółowe przepisy wykonawcze do rozporządzenia Parlamentu Europejskiego i Rady (UE) nr 223/2014 w odniesieniu do wzorów służących do przekazywania Komisji określonych informacji;
- 6) rozporządzenie wykonawczego Komisji (UE) 2015/212 z dnia 11 lutego 2015 r. ustanawiającego zasady stosowania rozporządzenia Parlamentu Europejskiego Rady (UE) nr 223/2014 w odniesieniu do specyfikacji technicznych systemu rejestracji i przechowywania danych dotyczących każdej operacji, które są niezbędne do monitorowania, ewaluacji, zarządzania finansowego, weryfikacji audytu, w tym danych dotyczących poszczególnych uczestników operacji współfinansowanych ze środków PO II;
- 7) rozporządzenie delegowanego Komisji (UE) 2015/1972 z dnia 8 lipca 2015 r. uzupełniające rozporządzenie Parlamentu Europejskiego i Rady (UE) nr 223/2014 przepisami szczegółowymi dotyczącymi zgłaszania nieprawidłowości w odniesieniu do Europejskiego Funduszu Pomocy Najbardziej Potrzebującym
- 8) rozporządzenie wykonawczego Komisji (UE) 2015/1386 z dnia 12 sierpnia 2015 r. ustanawiające szczegółowe przepisy wykonawcze do rozporządzenia Parlamentu Europejskiego i Rady (UE) nr

223/2014 w odniesieniu do wzorów deklaracji zarządczej, strategii audytu, opinii audytowej i rocznego sprawozdania z kontroli

- 9) rozporządzenie wykonawczego Komisji (UE) 2016/594 z dnia 18 kwietnia 2016 r. ustanawiające wzór ustrukturyzowanego badania dotyczącego odbiorców końcowych programów operacyjnych oferujących żywność lub podstawową pomoc materialną z Europejskiego Funduszu Pomocy Najbardziej Potrzebującym zgodnie z rozporządzeniem Parlamentu Europejskiego i Rady (UE) nr 223/2014
- 10) obwieszczenie Prezesa Rady Ministrów z dnia 14 stycznia 2016 r. w sprawie ogłoszenia jednolitego tekstu rozporządzenia Rady Ministrów w sprawie Krajowych Ram Interoperacyjności, minimalnych wymagań dla rejestrów publicznych i wymiany informacji w postaci elektronicznej oraz minimalnych wymagań dla systemów teleinformatycznych (Dz.U. 2016, poz. 113);
- 11) rozporządzenie Prezesa Rady Ministrów z dnia 17 listopada 2015 r. w sprawie szczegółowego zakresu działania Ministerstwa Rodziny, Pracy i Polityki Społecznej;
- 12) ustawa z dnia 17 lutego 2005 r. o informatyzacji działalności podmiotów realizujących zadania publiczne (Dz. U. z 2014 r., poz. 1114, ze zm.);
- 13) ustawa z dnia 18 września 2001 r. o podpisie elektronicznym (Dz. U. z 2013 r., poz. 262, ze zm.).

## **Rozdział 3. PODSTAWOWA FUNKCJONALNOŚĆ**

SI System Centralny FEAD jest oprogramowaniem przeznaczonym dla instytucji uczestniczących w Programie Operacyjnym Pomoc Żywnościowa 2014 - 2020, wspierającym realizację zadań wynikających z Programu Operacyjnego Pomoc Żywnościowa 2014-2020 na poziomie Instytucji Zarządzającej (IZ), Instytucji Certyfikującej (IC), Instytucji Audytowej (IA), Instytucji Pośredniczącej (IP), Organizacji partnerskiej o zasięgu ogólnopolskim lub ponadregionalnym (OPO), Organizacji partnerskiej o zasięgu regionalnym (OPR), Organizacji partnerskiej o zasięgu lokalnym (OPL).

Podstawową funkcją oprogramowania jest obsługa procesu przekazywania dokumentów przez instytucje uczestniczące w Programie Operacyjnym Pomoc Żywnościowa 2014 - 2020.

Szczegółowe informacje nt. funkcjonalności SC FEAD znajdują się w załączonych do niniejszego dokumentu:

- 1. podręczniku użytkownika SC FEAD
- 2. podręczniku administratora SC FEAD.

Na wniosek Wykonawców Zamawiający udostępni podręczniki wymienione w pkt. 1 i 2 w formie elektronicznej (adres mailowy do przesyłania wniosków w tej sprawie: marek.stanczak@mrpips.gov.pl).

## **Rozdział 4. ARCHITEKTURA**

- 1. System SC FEAD posiada architekturę trójwarstwową, w szczególności składa się z:
	- 1) Warstwy dostępu do danych Relacyjna baza danych FEAD wykorzystuje silnik Oracle Database EE w wersji 11.2.0.3. Baza Oracle posługuje się standardowy[m językiem zapytań](http://pl.wikipedia.org/wiki/J%C4%99zyk_zapyta%C5%84) [SQL](http://pl.wikipedia.org/wiki/SQL) oraz posiada wbudowany wewnętrzny język tworzenia procedur składowanych [PL/SQL](http://pl.wikipedia.org/wiki/PL/SQL) – będący proceduralnie obudowanym językiem SQL. Jako języka tworzenia procedur składowanych w bazach danych Oracle można używać również języka [Java;](http://pl.wikipedia.org/wiki/Java)
	- 2) Warstwy aplikacji składa się z serwera aplikacyjnego Jboss 5.1 pracującego w środowisku JDK Java. JDK (Java Development Kit) – darmowe środowisko zawierające JRE oraz dodatkowo narzędzia programistyczne, takie jak kompilator i debugger. Platforma JDK umożliwia uruchamianie serwerów aplikacyjnych. Serwer JBoss został w całości napisany w języku Java co sprawia, iż jest dostępny na prawie wszystkie platformy systemów operacyjnych. JBoss [implementuje](http://pl.wikipedia.org/wiki/Implementacja_%28informatyka%29) pełen zestaw usług [Java EE](http://pl.wikipedia.org/wiki/Java_Platform,_Enterprise_Edition) (J2EE);
	- 3) Warstwy prezentacji widoku W warstwie prezentacji pracuje przeglądarka internetowa, która do poprawnej pracy wymaga zainstalowanego środowiska JRE Java. JRE (Java Runtime Environment) – darmowe środowisko zawierające niezbędne biblioteki oraz JVM, wirtualną Maszynę Javy. JRE znajduje się na większości komputerów osobistych, jest bowiem niezbędne dla uruchamiania aplikacji Java w systemie.
- 2. Dostęp do interfejsu Użytkownika SC FEAD jest możliwy za pośrednictwem przynajmniej czterech przeglądarek internetowych:
	- 1) Internet Explorer w wersji 11 lub nowszej;
	- 2) Mozilla Firefox w wersji 32 lub nowszej;
	- 3) Google Chrome w wersji 37 lub nowszej;
	- 4) Opera w wersji 23 lub nowszej.

## **4.1 ARCHITEKTURA FIZYCZNA**

- 1. Architektura fizyczna SC FEAD obejmuje następujące serwery:
	- 1) Środowisko produkcyjne:
		- a) FEAD: (16 vCPU(s), Memory 32768 MB, HDD 700 GB);
	- 2) Środowisko testowe:
		- a) FEAD test:  $(4 \text{ vCPU}(s), \text{Memory } 4096 \text{ MB}, \text{HDD } 200 \text{ GB});$
		- a) SWD\_T2: (2 CPU(s), Memory 4096 MB, HDD 100 GB).
	- 4) Macierz dyskowa ITS XIV
- 2 SC FEAD działa w oparciu o platformę sprzętowo-systemową Zamawiającego składającą się z serwerów typu blade IBM BladeCenter HS23 CPU XEON 8c E5-2650, 256 GB RAM działających w środowisku VMware 5.1 oraz macierzy dyskowej IBM XIV.

# **Rozdział 5. WYKAZ ZDEFINIOWANYCH MODYFIKACJI**

Wykonawca zaprojektuje, wykonana, dostarczy i zainstaluje/zaimplementuje następujący wykaz modyfikacji SC FEAD zdefiniowanych przez Zamawiającego.

- 1. Wprowadzenie nowego typu danych w formularzach liczby rzeczywistej z ustaloną ilością miejsc po przecinku. (np. dla wyrażenia ilości produktów w tonach z dokładnością do 3 miejsc po przecinku),
- 2. Zdefiniowanie dodatkowych pól: ogółem oznaczające sumę pól wskazanych oraz pole data od do z walidacją, że system sam sprawdza czy data od jest wcześniejsza od daty po.
- 3. Uproszczenie mechanizmu nadawania uprawnień, wprowadzenie grup uprawnień dla różnego typu użytkowników z uwzględnieniem odrębności: wprowadzania danych, zatwierdzania formularzy z wprowadzonymi danymi i ich przekazania.
- 4. Dodatkowe statusy sprawozdania w obrębie tej samej instytucji, np. po wypełnieniu formularza (sprawozdania) status powinien się zmienić na "dokument gotowy", a osoba w tej samej organizacji która ma uprawnienia do przekazania formularza powinna otrzymać informację iż dokument jest gotowy do przekazania.
- 5. Dodatkowy status sprawozdania dla Instytucji przesyłającej formularz informującej, że IZ zatwierdziło sprawozdanie (tzn. że instytucja odbierająca sprawozdanie zatwierdziła sprawozdanie, np. IZ wypełnia i zatwierdza sprawozdanie w certyfikacji, uwzględnienie statusu że IC zatwierdziło dane sprawozdanie).
- 6. Możliwość wstawienia w formularzu/dokumencie pola tekstowego z polami do uzupełnienia, np. wzór poświadczenia, w którym wpisujemy dane osoby poświadczającej.
- 7. Możliwość wstawienia w środku formularza/dokumentu powielenia stopki formularza, np. w formularzu który zawiera w sobie poświadczenie, możliwość dodania po poświadczeniu podpisu ze stopki.
- 8. Dodanie symboli: walut, tony, tysięcy, litrów. Możliwość automatycznego (wcześniej zdefiniowanego) wyświetlania przy liczbie jednostki, np.: tony, kg, zł, pln, euro,%. Wyświetlanie jednostki nie może blokować obliczeń matematycznych, sprawdzania reguł, i innych mechanizmów dostępnych w formularzu.
- 9. Wprowadzenie cykliczności publikacji komentarzy w nierównych okresach.
- 10. Dodatkowe pole w metryczce i w stopce informacje o wykonaniu czynności na formularzu.
- 11. Przeniesienie 5 kroku kreatora sprawozdań jednorazowych do kroku 3, jako 4 zakładkę w celu umożliwienia definiowania zasileń, podczas budowania tabeli.
- 12. Możliwość wstawienia kolumny dynamicznej w formularzach.
- 13. Możliwość wstawienia tabeli dynamicznej w formularzach.
- 14. W wierszu dynamicznym dodać w 5 kroku (w przypadku gdy 5 krok zostanie przeniesiony do 3, to dodać w 3 kroku) możliwość definiowania zasileń i wyliczeń.
- 15. W wierszu dynamicznym dodać możliwość definiowania reguł na datach.
- 16. Dodać możliwości użycia dla całej tabeli, wiersza, kolumny zdefiniowanego wyliczenia, np. sumy, analogicznie jak ma to miejsce przy definiowaniu typu komórek.
- 17. Reguły/suma kontrolna na pole NIP/REGON w całym systemie.
- 18. Dodanie statusów sprawozdań: procedowane, poprawne, niepoprawne.
- 19. Ponowna publikacja formularza pod nowym numerem ale z możliwością zgrupowania po datach, możliwość grupowania formularzy po zdefiniowanych typach:, np. WZPT, PTPS itd..
- 20. Możliwość odrzucenia błędnego sprawozdania, które musi pozostać w systemie i na jego podstawie jest możliwość publikacji do poprawy. Instytucja widzi, że sprawozdanie jest odrzucone i nakłada na nim korektę.
- 21. Utworzenie historii haseł, uniemożliwiające utworzenie nowego hasła na podstawie wcześniej użytego przez użytkownika.
- 22. Możliwość kopiowania wybranych reguł z jednego formularza w jednej operacji do innego formularza w innej operacji
- 23. Ustawianie reguł systemowych przykład: każda kwota ma być mniejsza od całego budżetu na FEAD, każda data ma być późniejsza niż np. 12 grudnia 2014 r.,
- 24. Zmiana nazw jednostek biorących udział w sprawozdaniu.
- 25. Możliwość dołączania do sprawozdań załączników. System ma umożliwić zatwierdzenie i przekazanie sprawozdania wraz z załącznikami i podpisanie całości podpisem elektronicznym.
- 26. Możliwość wskazywania jako źródło zasilenia całej tabeli/sprawozdania
- 27. Dodanie w SC FEAD wbudowanych, predefiniowanych schematów uprawnień dla ról, możliwych do przypisania dla użytkowników SC FEAD.
- 28. Dodanie mechanizmu publikacji formularzy dla jednostek niezarejestrowanych.
- 29. Wprowadzenie mechanizmu umożliwiającego wybranie (przefiltrowanie) wyświetlanych sprawozdań względem jednostki i roli, jaką pełni zalogowany w danej chwili użytkownik. Mechanizm polegać ma na dodatkowym oknie wyboru, po wybraniu opcji przeglądania wszystkich sprawozdań, zamiast wyświetlać listę wszystkich opublikowanych sprawozdań z wszystkich operacji, powinno pojawić się okno wyboru, umożliwiające zawężenie listy wyboru do konkretnej operacji, do konkretnej instytucji, wybranego okresu czasu, lub typu formularza.
- 30. Wprowadzenie mechanizmu umożliwiającego opublikowanie korekty sprawozdania do konkretnego sprawozdania, jednej z kilku instytucji, bez wycofywania sprawozdań z innych instytucji w ramach tej samej publikacji, ze zmianą numeru sprawozdania dla tej instytucji, z przeniesieniem danych z poprzedniego sprawozdania, przy czym żadna wersja sprawozdania nie jest usuwana z systemu. Ponadto mechanizm generować ma sprawozdanie zbiorcze /tzw. zbiorówkę/ z aktualnych wersji sprawozdań.
- 31. Zwiększenie pojemności pola tekstowego do 20 tys. znaków
- 32. Odblokowanie możliwości tworzenia i publikowania przez ARR sprawozdań, które po zatwierdzeniu przez ARR, będą widziane na poziomie IZ i IC i IA.
- 33. Wykonawca zaprojektuje, wykona i wdroży usługę wymiany informacji (Webserwisy) w zakresie integracji pomiędzy systemem SC FEAD a systemem Agencji Rynku Rolnego w zakresie dystrybucji zdefiniowanych w systemie SC FEAD formularzy sprawozdań i zwrotnego przekazania z systemu Agencji Rynku Rolnego danych wykonanego sprawozdania.

# **Rozdział 6. PROCEDURA REALIZACJI I ODBIORU USŁUG ROZWOJU**

Realizacja wszystkich modyfikacji SC FEAD, niewynikających z usuwania Awarii i Błędów przez Wykonawcę, odbywa się zgodnie z procedurą określoną w niniejszym dokumencie. W przypadku modyfikacji zdefiniowanej w rozdziale 5, jej realizacja zaczyna się od pkt 3 procedury określonej w podrozdziale 6.1.

#### *6.1 Procedura realizacji zmian*

- 1. Przekazanie Wykonawcy listy zmian na formularzu ZMO-01 (Zamawiający);
- 2. Uzgodnienie terminów zakończenia realizacji poszczególnych zmian, w przypadku zmian, o których mowa w § 5 ust. 1 pkt 2 i ust. 7 umowy termin zakończenia realizacji nie podlega uzgodnieniom (Wykonawca i Zamawiający);
- 3. Opracowanie projektów wstępnych zmian oraz w przypadku zmian funkcjonalnych określonych w § 5 ust. 1 pkt 1 umowy określenie liczby roboczogodzin wymaganych dla jej wykonania (Wykonawca),
- 4. Zatwierdzenie projektu wstępnego na formularzu ZMO-04 (Zamawiający);
- 5. Realizacja zmian (Wykonawca);
- 6. Aktualizacja dokumentacji technicznej i użytkowej, w tym administratora (Wykonawca);
- 7. Wytworzenie i dostarczenie kodów źródłowych wersji SC FEAD zawierającej zaimplementowane zmiany oraz przekazanie Zamawiającemu wypełnionego formularza ZMO-05 (Wykonawca);
- 8. Instalacja dostarczonej wersji SC FEAD w środowisku testowym Zamawiającego (Wykonawca);
- 9. Przeprowadzenie testów dostarczonej i zainstalowanej w środowisku testowym wersji SC FEAD (Wykonawca i Zamawiający);
- 10. Zatwierdzenie dostarczonej wersji SC FEAD i wypełnienie formularza ZMO-06 (Zamawiający);
- 11. Instalacja zatwierdzonej przez Zamawiającego wersji SC FEAD (Wykonawca).

#### *6.2 Procedura szczegółowa*

- 1. Zamawiający przekazując Wykonawcy listę zmian (formularz ZMO-01) określa wymagania funkcjonalne zmian SC FEAD oraz termin ich realizacji. Zamawiający dostarcza również materiały, na podstawie których określił wymagania funkcjonalne zmian, w szczególności akty prawne lub projekty aktów prawnych.
- 2. Wykonawca, w trakcie opracowywania projektów wstępnych, ma prawo zwrócić się do Zamawiającego z zapytaniem projektowym (formularz ZMO-02) o wyjaśnienie warunków określonych listą zmian.
- 3. Zamawiający udzieli odpowiedzi na zapytania (formularz ZMO-03):
	- 1) projektowe w terminie do 10 dni roboczych od dnia otrzymania zapytania od Wykonawcy;
	- 2) nie dotyczące zakresu merytorycznego w terminie do 5 dni roboczych od dnia otrzymania zapytania od Wykonawcy.
- 4. Na podstawie listy zmian, udzielonych wyjaśnień oraz wyników własnej analizy Wykonawca przygotuje i przedłoży w terminie nieprzekraczającym 10 dni roboczych Zamawiającemu do akceptacji: projekt(y) wstępny(e) zawierający(e): szczegółowy opis sposobu implementacji zmian dla każdej warstwy SC FEAD wskazanej w rozdziale 4, a w szczególności:
	- 1) opis zmienianych funkcjonalności w postaci przypadków użycia,
	- 2) diagramy przepływów,
	- 3) opis zmian struktury baz danych,
	- 4) opis zmian interfejsów komunikacyjnych,
	- 5) opis zmian interfejsu użytkownika,
	- 6) scenariusze testowe dla zaimplementowanych zmian SC FEAD.

oraz, w przypadku zmian funkcjonalnych, określi liczbę roboczogodzin wymaganych dla wykonania każdej zmiany.

- 5. Zamawiający dokona oceny projektu(ów) wstępnego(ych) w terminie do 10 dni roboczych od dnia otrzymania projektu(ów) od Wykonawcy.
- 6. W przypadku zgłoszenia uwag przez Zamawiającego, Wykonawca jest obowiązany w terminie do 5 dni roboczych od dnia otrzymania uwag do przedstawienia wyjaśnień dotyczących projektu(ów) wstępnego(ych). Jeżeli przedstawione przez Wykonawcę wyjaśnienia nadal będą budziły zastrzeżenia Zamawiającego, Strony przystąpią do ich uzgodnienia.
- 7. Jeśli Zamawiający nie zgłosi uwag do przedstawionego przez Wykonawcę projektu(ów) wstępnego(ych) lub sporne kwestie zostaną rozstrzygnięte w wyniku uzgodnień, Wykonawca przystąpi do realizacji produktu.
- 8. W sprawie rozstrzygnięcia spornych kwestii decydujący głos ma Zamawiający.
- 9. Zamawiający ma prawo odstąpić od realizacji listy zmian na każdym etapie, który poprzedza przyjęcie projektu(ów) wstępnego(ych).
- 10. Wykonawca dostarcza Zamawiającemu kody źródłowe wersji SC FEAD zawierające zaimplementowane zmiany w terminie nie późniejszym niż terminy zakończenia realizacji zmian wskazane i uzgodnione w formularzu ZMO-01.
- 11. Zamawiający wyznacza Wykonawcy termin, nie dłuższy niż 3 dni robocze, dokonania instalacji dostarczonej wersji SC FEAD na środowisku testowym Zamawiającego.
- 12. Zamawiający przeprowadza testy dostarczonej i zainstalowanej wersji SC FEAD zgodnie z przygotowanymi w ramach projektu zmian scenariuszami testowymi. Liczba godzin testów nie jest wliczana do liczby roboczogodzin modyfikacji.
- 13. Po przeprowadzeniu testów dostarczonej wersji SC FEAD Zamawiający,
	- 1) w przypadku niestwierdzenia błędów w dostarczonej wersji SC FEAD, wypełnia formularz ZMO-06 wskazując jako termin dostarczenia wersji SC FEAD datę przekazania przez Wykonawcę formularza ZMO-05,
	- 2) w przypadku stwierdzenia błędów w dostarczonej wersji SC FEAD przekazuje Wykonawcy listę błędów oraz wskazuje niepodlegający uzgodnieniom termin ich usunięcia, po którym ponownie dostarczona wersja SC FEAD zostanie ponownie zainstalowana w środowisku testowym zamawiającego i będzie podlegała ponownym testom i ocenie jej poprawności.
- 14. W przypadku gdy Zamawiający w ramach przeprowadzonej oceny poprawności ponownie dostarczonej wersji SC FEAD nie stwierdzi występowania w niej błędów, to wypełnia formularz ZMO-06 wskazując jako termin dostarczenia wersji SC FEAD datę przekazania przez Wykonawcę formularza ZMO-05.
- 15. W przypadku gdy Zamawiający w ramach przeprowadzonej oceny poprawności ponownie dostarczonej wersji SC FEAD stwierdzi występowanie w niej błędów, to powtarza czynności wskazane w pkt 12.2 oraz ocenę poprawności kolejnych dostarczonych przez Wykonawcę wersji SC FEAD, do momentu przekazania przez Wykonawcę wersji SC FEAD, w której nie stwierdzi występowania błędów. Po otrzymaniu wersji SC FEAD, dla której Zamawiający nie stwierdził występowania błędów, Zamawiający wypełnia formularz ZMO-06 wskazując jako termin dostarczenia wersji SC FEAD termin przekazania przez Wykonawcę wersji, w której nie stwierdzono występowania błędów.

#### *6.3 Zasady dostarczania wersji SC FEAD*

- 1. Poza przeprowadzaniem przez Zamawiającego testów dostarczonej i zainstalowanej wersji SC FEAD zgodnie z przygotowanymi w ramach projektu zmian scenariuszami testowymi odbiorowi ilościowemu, a w przypadku dokumentacji również jakościowemu, podlegają niżej wyszczególnione produkty przekazane w formie elektronicznej Zamawiającemu:
	- 1) zaktualizowana dokumentacja administracyjna;
	- 2) zaktualizowana dokumentacja analityczna;
	- 3) zaktualizowana dokumentacja architektury;
	- 4) zaktualizowana dokumentacja kodu źródłowego;
	- 5) zaktualizowana dokumentacja projektowa;
	- 6) zaktualizowana dokumentacja środowiska developerskiego;
	- 7) zaktualizowana dokumentacja środowiska produkcyjnego;
	- 8) zaktualizowana dokumentacja środowiska testowego;
	- 9) zaktualizowana dokumentacja testowa;
	- 10) zaktualizowana dokumentacja użytkowania;

#### *6.4 Wykaz wzorów formularzy*

- Wzory formularzy dla potrzeb realizacji rozwoju SC FEAD:
- 1. "Lista zmian do wersji SC FEAD" ZMO-01;<br>2. "Zanytanie projektowe" ZMO-02:
- "Zapytanie projektowe" ZMO-02;
- 3. "Odpowiedź na zapytanie projektowe" ZMO-03;
- 4. "Zatwierdzenie projektu zmian" ZMO-04
- 5. "Protokół przekazania wersji SC FEAD" ZMO-05;

6. "Zatwierdzenie dostarczonej wersji SC FEAD" - ZMO-06.

# **Rozdział 7. WYKAZ FORMULARZY**

# *7.1 ZMO-01 Lista zmian do wersji SC FEAD*

## **7.1.1 Formularz**

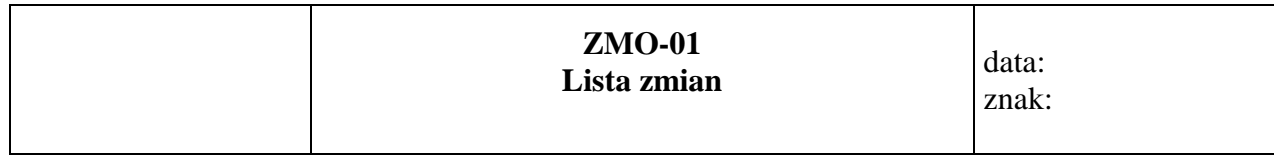

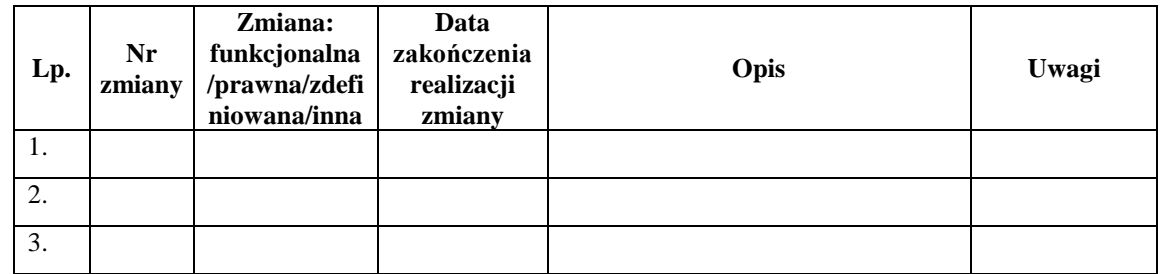

## **7.1.2 Opis formularza**

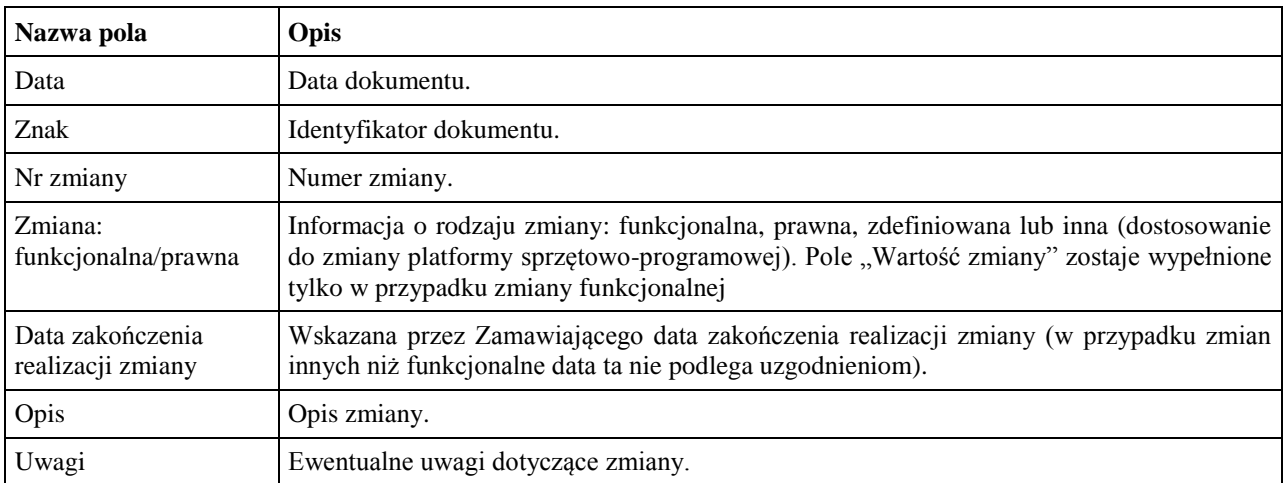

# *7.2 ZMO-02 Zapytanie projektowe*

#### **7.2.1 Formularz**

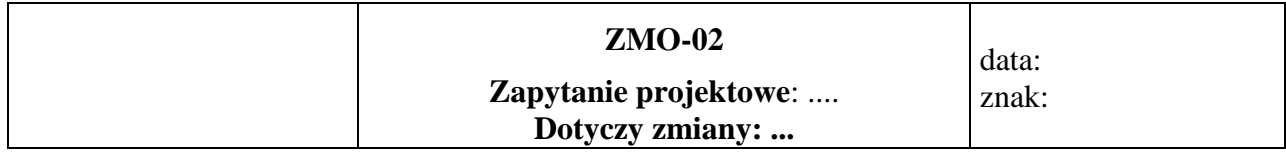

## **Imię i nazwisko przedstawiciela Wykonawcy: ……...**

**…………………………**

 **(Pieczątka i podpis:)**

## **Obszar funkcjonalny:**

## **Treść pytania**

#### **7.2.2 Opis formularza**

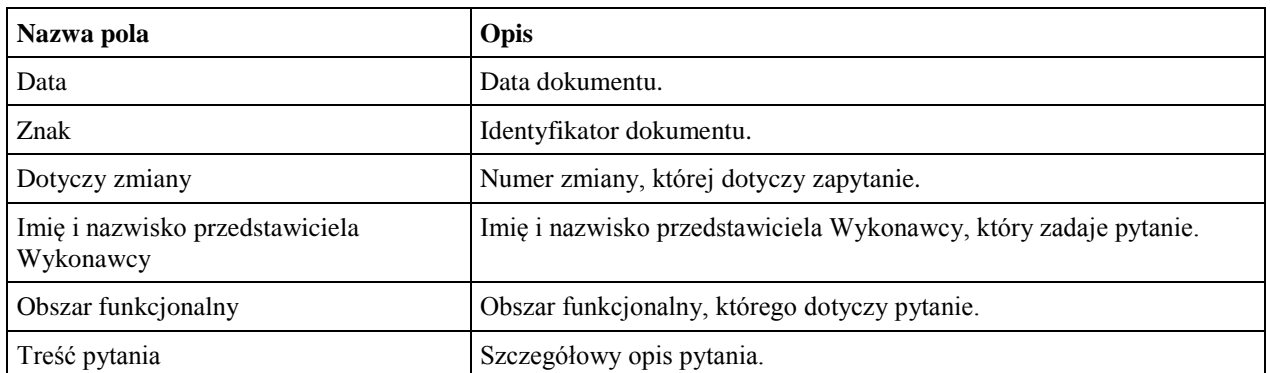

# *7.3 ZMO-03 Odpowiedź na zapytanie projektowe*

#### **7.3.1 Formularz**

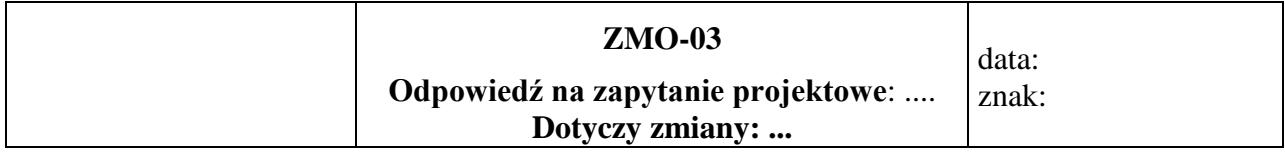

### **Imię i nazwisko przedstawiciela Zamawiającego:...**

**…………………………**

 **(Pieczątka i podpis:)**

## **Obszar funkcjonalny:**

## **Treść odpowiedzi**

 ......................................... Podpis przedstawiciela Zamawiającego

## **7.3.2 Opis formularza**

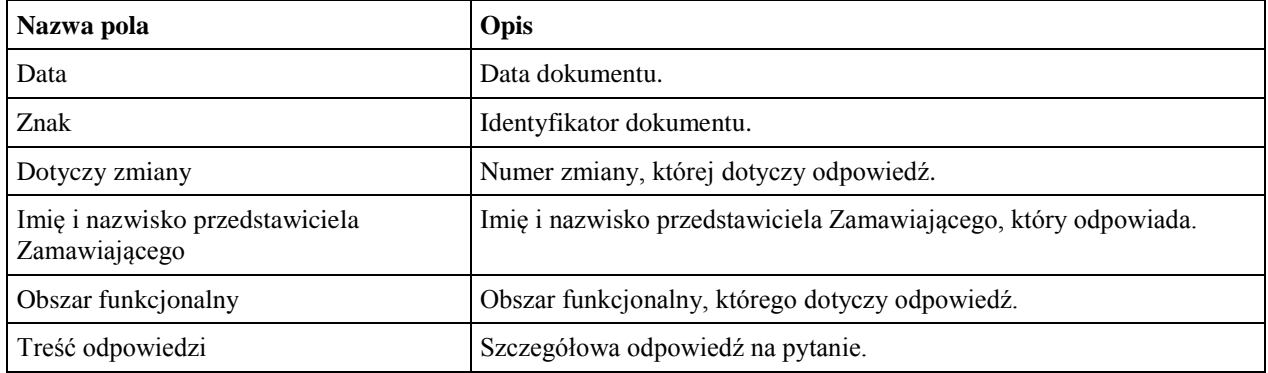

# *7.4 ZMO-04 Zatwierdzenie projektu zmian*

#### **7.4.1 Formularz**

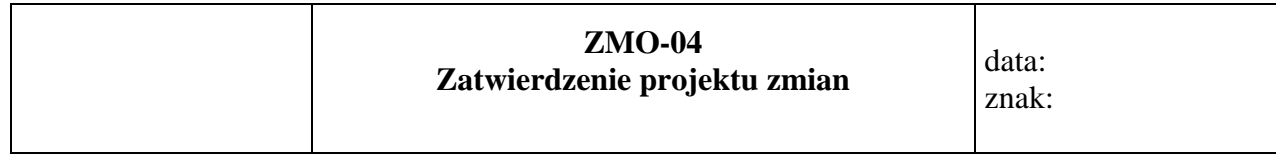

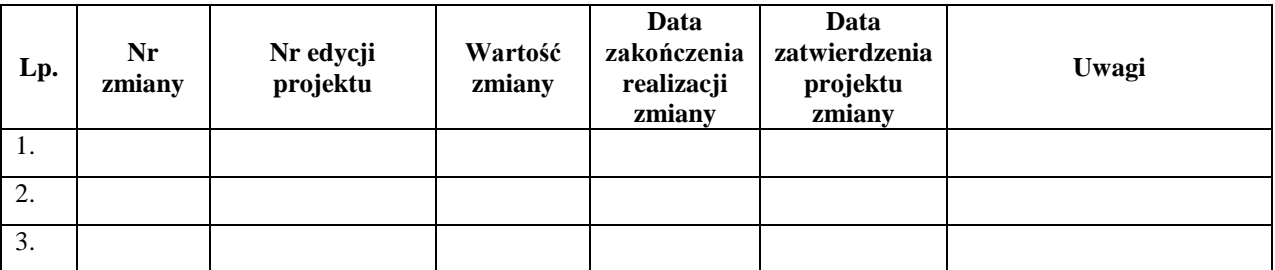

# **7.4.2 Opis formularza**

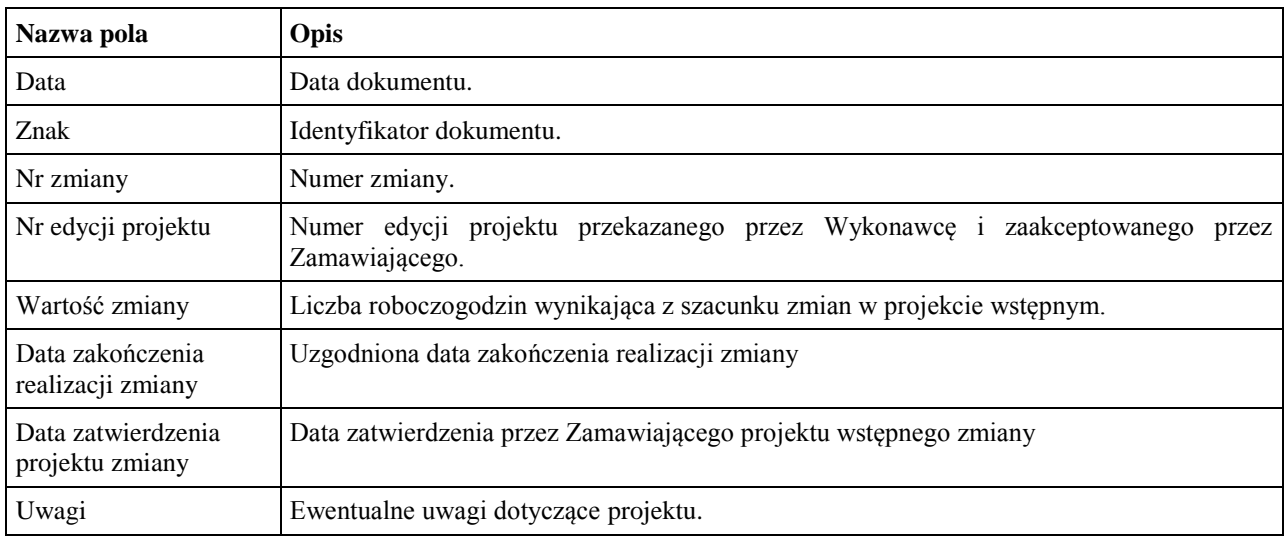

## *7.5 ZMO-05 Protokół przekazania*

#### **7.5.1 Formularz**

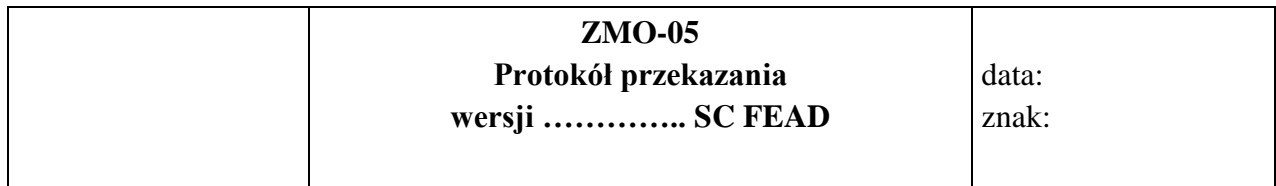

#### **Niżej podpisani potwierdzają: przekazanie przez Wykonawcę i odbiór ilościowy przez Zamawiającego wersji SC FEAD nr: ……, w skład której wchodzą**

- 1. składowe instalacyjne;
- 2. kody źródłowe;
- 3. dokumentacja zmian;
- 4. instrukcja instalacji;
- 5. zaktualizowana dokumentacja techniczna;
- 6. zaktualizowana dokumentacja administratora;
- 7. zaktualizowana dokumentacja użytkownika.

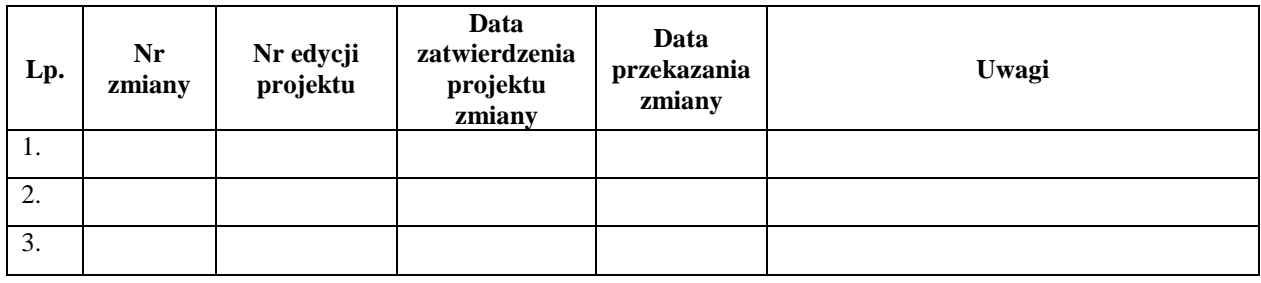

......................................... ......................................

Podpis przedstawiciela Zamawiającego Podpis przedstawiciela Wykonawcy

#### **7.5.2 Opis formularza**

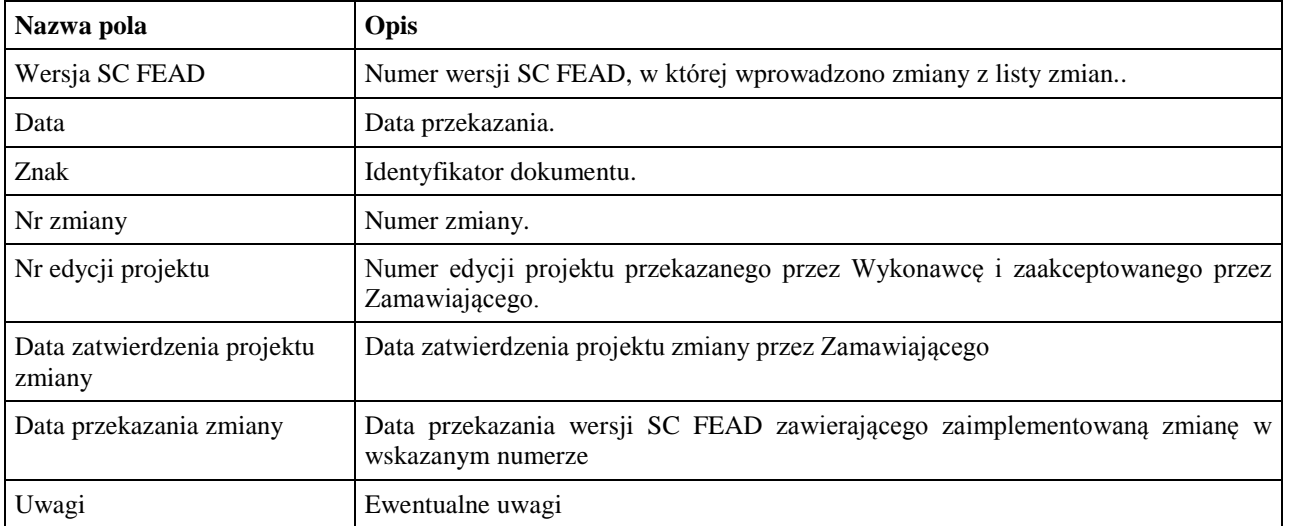

## *7.6 ZMO-06 Protokół odbioru*

#### **7.6.1 Formularz**

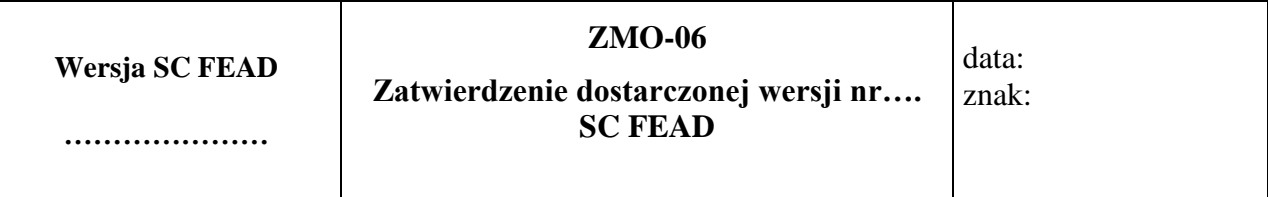

1. Osoby ze strony Zamawiającego potwierdzające dostarczenie przez Wykonawcę wersji nr … SC FEAD, w której nie stwierdzono występowania błędów

......................................................................................... ................................................ *(nazwisko i imię)*

......................................................................................... ................................................ *(nazwisko i imię)*

2.Wersja zawiera następujące zmiany:

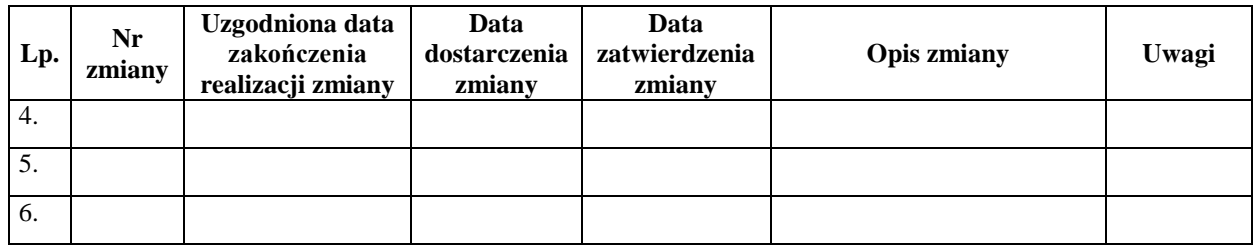

Warszawa, dnia ……………………………………………… .

## **7.6.2 Opis formularza**

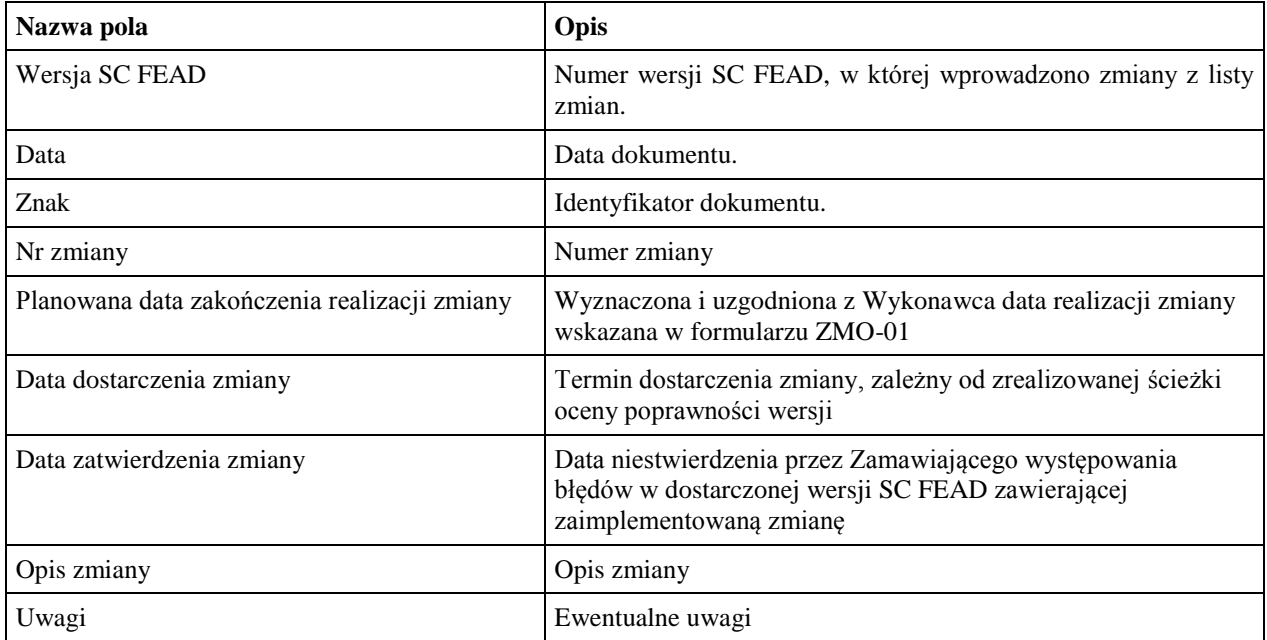